# **Inhaltsverzeichnis**

# **APRS im HAMNET**

[Versionsgeschichte interaktiv durchsuchen](https://wiki.oevsv.at) [VisuellWikitext](https://wiki.oevsv.at)

#### **[Version vom 21. Mai 2022, 16:38 Uhr](https://wiki.oevsv.at/w/index.php?title=APRS_im_HAMNET&oldid=20518) [\(Qu](https://wiki.oevsv.at/w/index.php?title=APRS_im_HAMNET&action=edit&oldid=20518) [elltext anzeigen\)](https://wiki.oevsv.at/w/index.php?title=APRS_im_HAMNET&action=edit&oldid=20518)**

[OE3DZW](https://wiki.oevsv.at/wiki/Benutzer:OE3DZW) ([Diskussion](https://wiki.oevsv.at/w/index.php?title=Benutzer_Diskussion:OE3DZW&action=view) | [Beiträge](https://wiki.oevsv.at/wiki/Spezial:Beitr%C3%A4ge/OE3DZW)) [Markierung:](https://wiki.oevsv.at/wiki/Spezial:Markierungen) [Visuelle Bearbeitung](https://wiki.oevsv.at/w/index.php?title=Project:VisualEditor&action=view) [← Zum vorherigen Versionsunterschied](https://wiki.oevsv.at/w/index.php?title=APRS_im_HAMNET&diff=prev&oldid=20518)

#### **[Version vom 21. Mai 2022, 16:54 Uhr](https://wiki.oevsv.at/w/index.php?title=APRS_im_HAMNET&oldid=20519) ([Qu](https://wiki.oevsv.at/w/index.php?title=APRS_im_HAMNET&action=edit&oldid=20519) [elltext anzeigen](https://wiki.oevsv.at/w/index.php?title=APRS_im_HAMNET&action=edit&oldid=20519))**

[OE3DZW](https://wiki.oevsv.at/wiki/Benutzer:OE3DZW) [\(Diskussion](https://wiki.oevsv.at/w/index.php?title=Benutzer_Diskussion:OE3DZW&action=view) | [Beiträge\)](https://wiki.oevsv.at/wiki/Spezial:Beitr%C3%A4ge/OE3DZW) (Update Port TCP 14580) [Markierung](https://wiki.oevsv.at/wiki/Spezial:Markierungen): [Visuelle Bearbeitung](https://wiki.oevsv.at/w/index.php?title=Project:VisualEditor&action=view) [Zum nächsten Versionsunterschied →](https://wiki.oevsv.at/w/index.php?title=APRS_im_HAMNET&diff=next&oldid=20519)

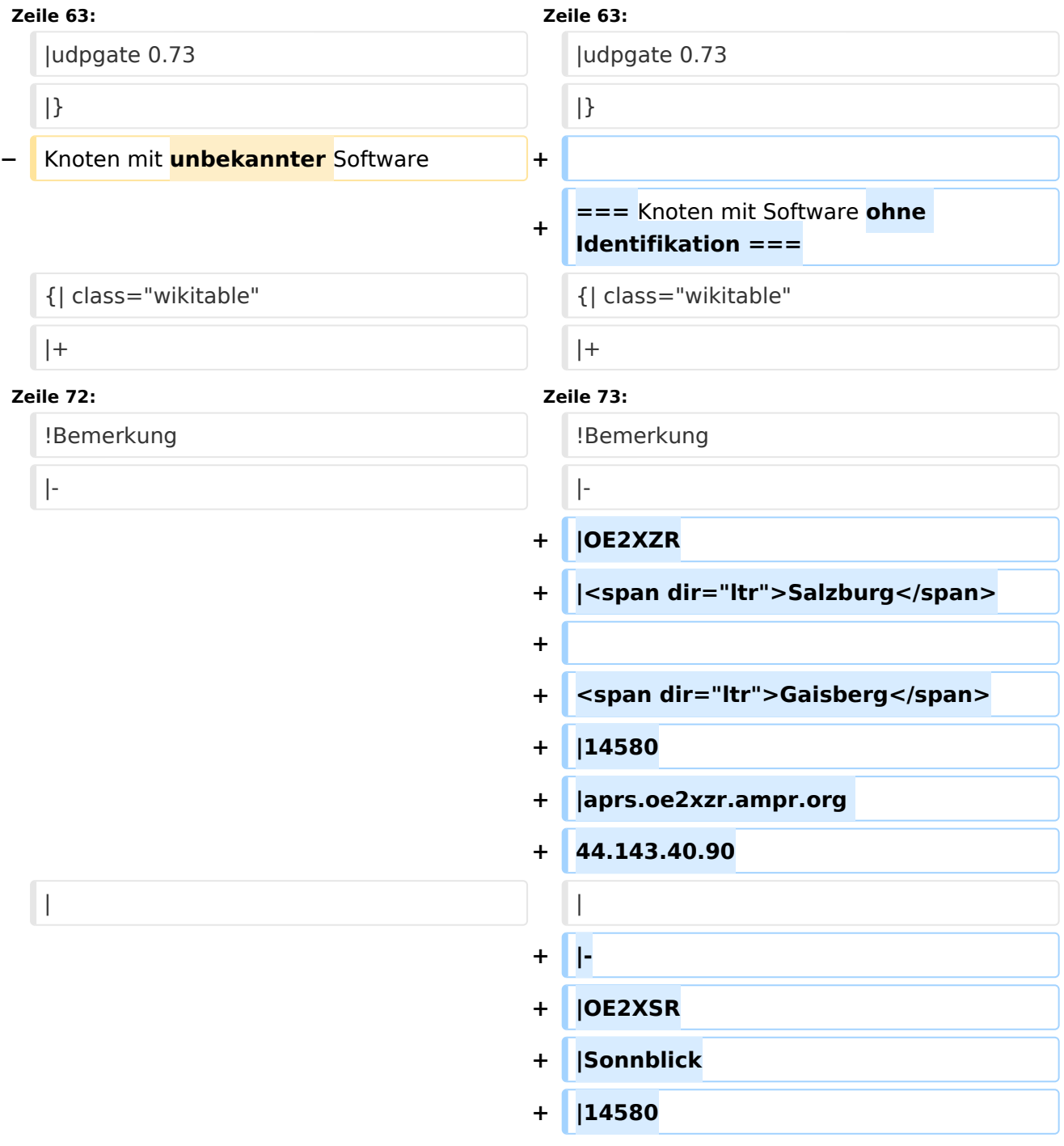

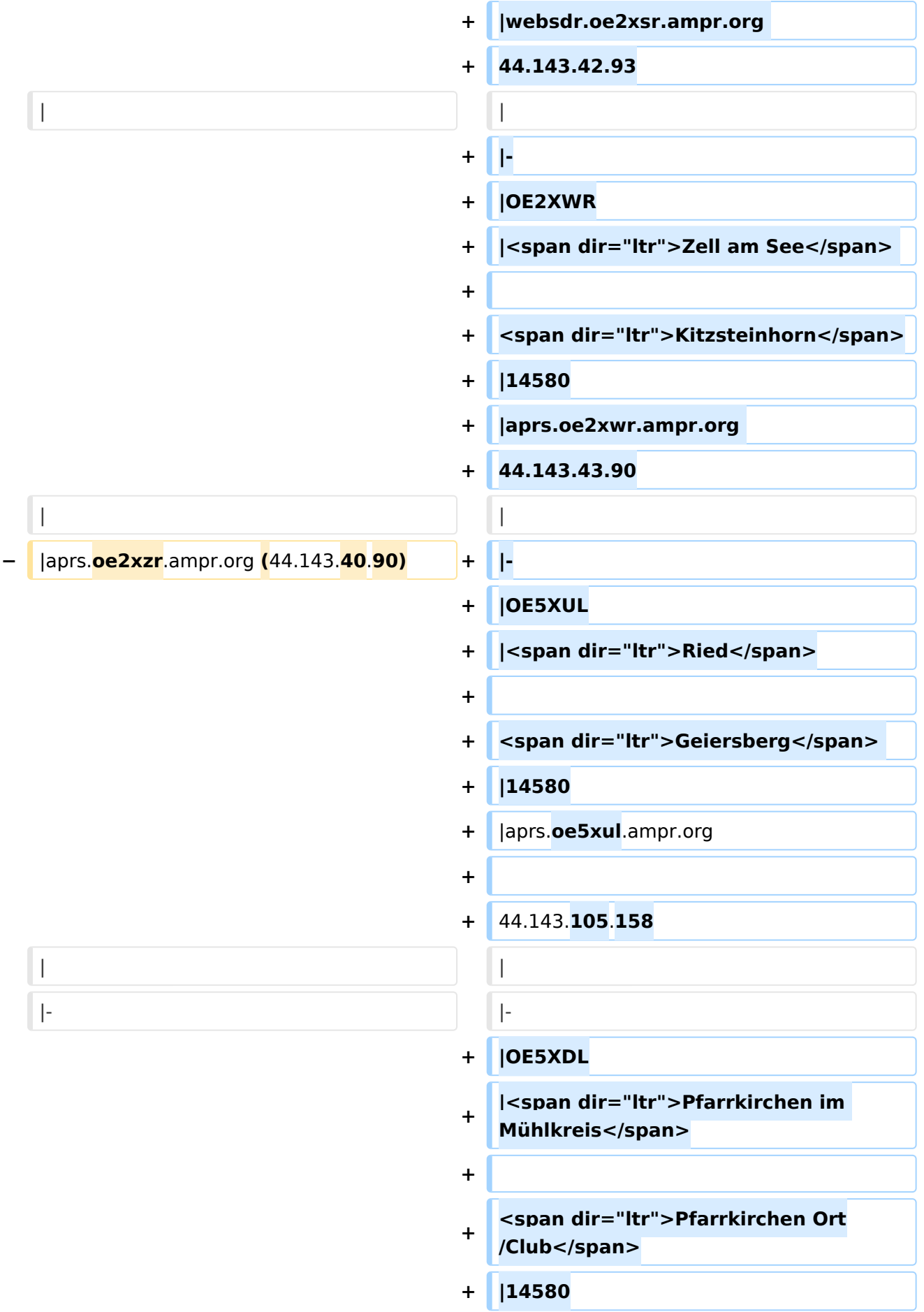

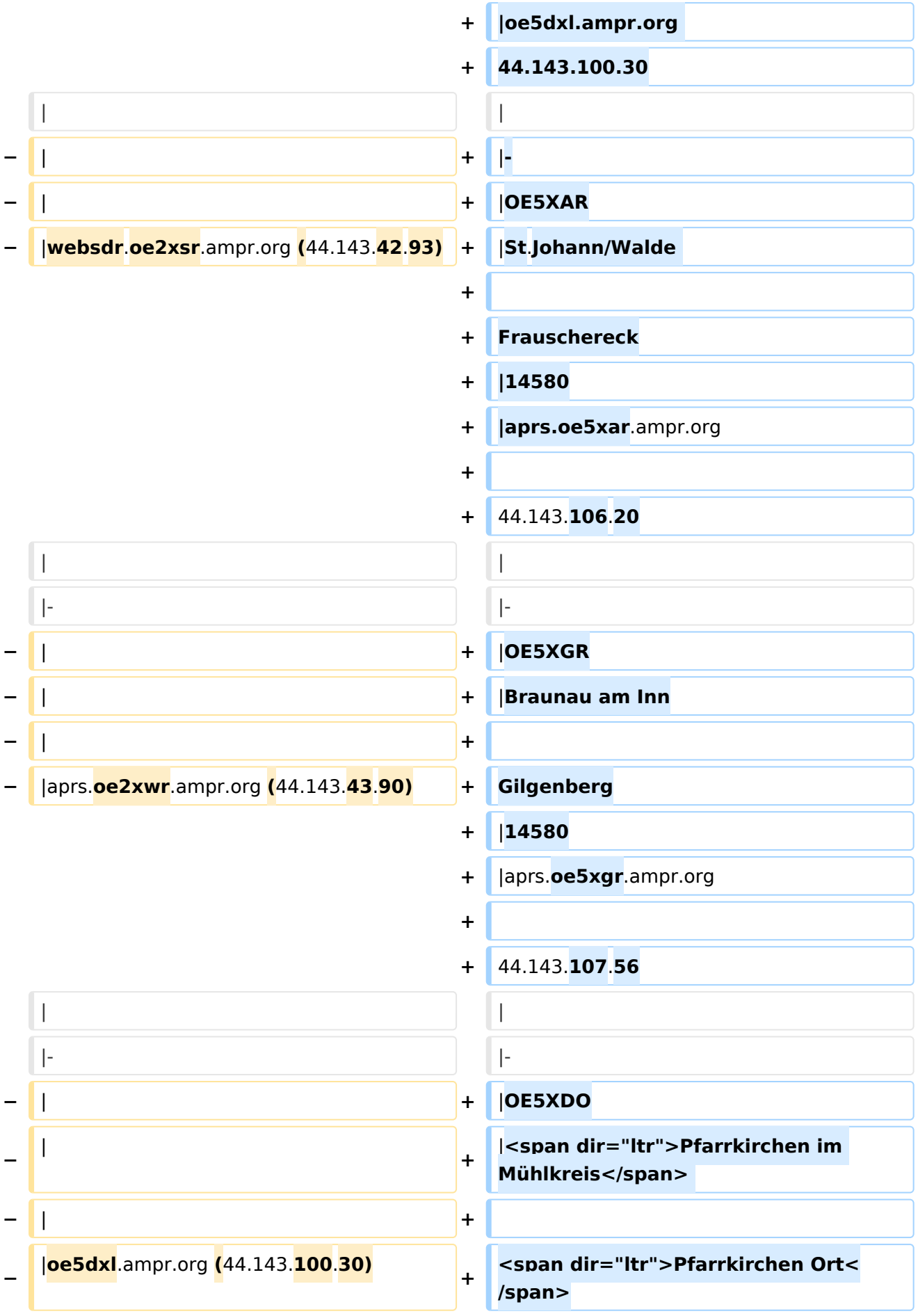

# **BlueSpice4**

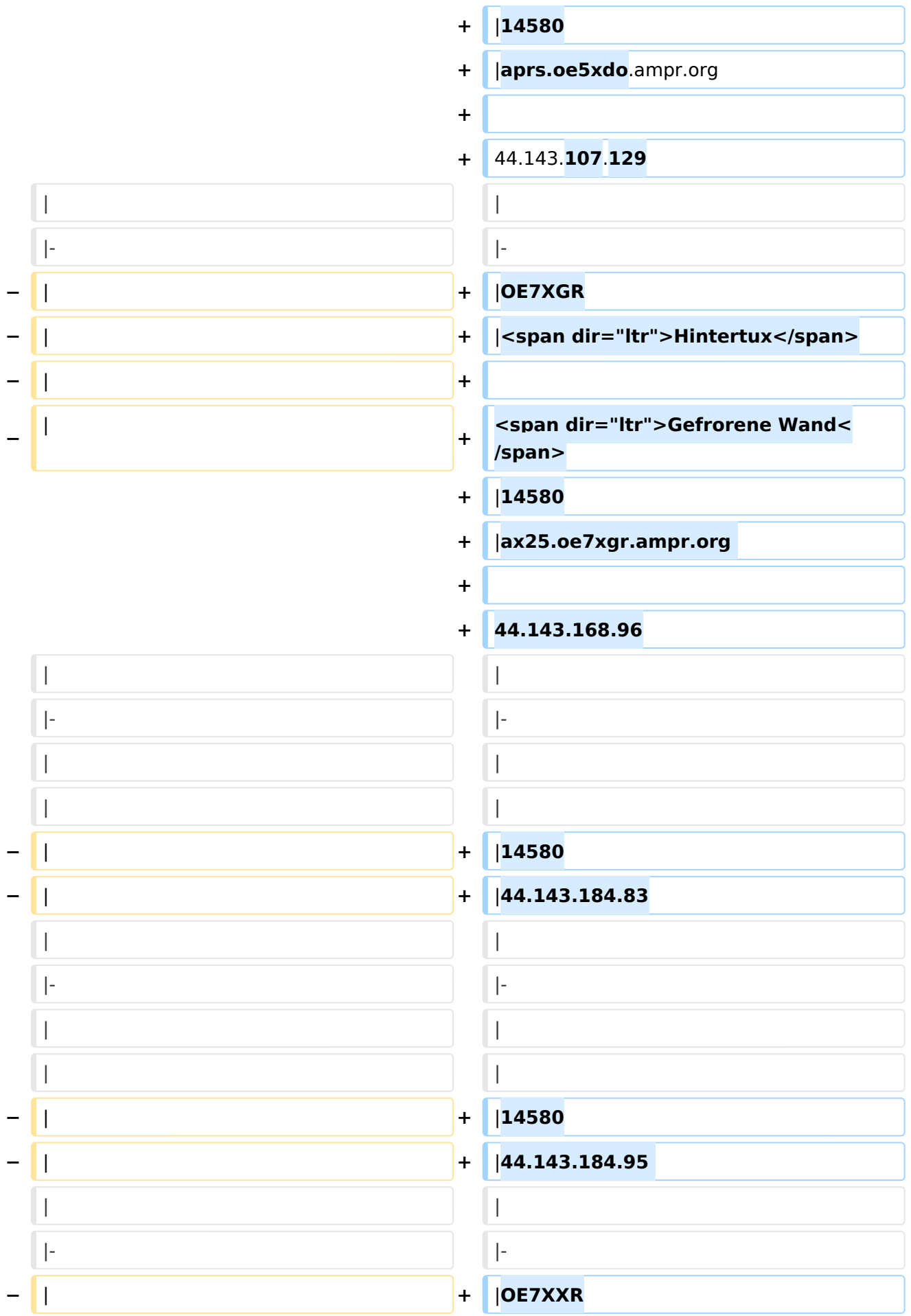

**BlueSpice4** 

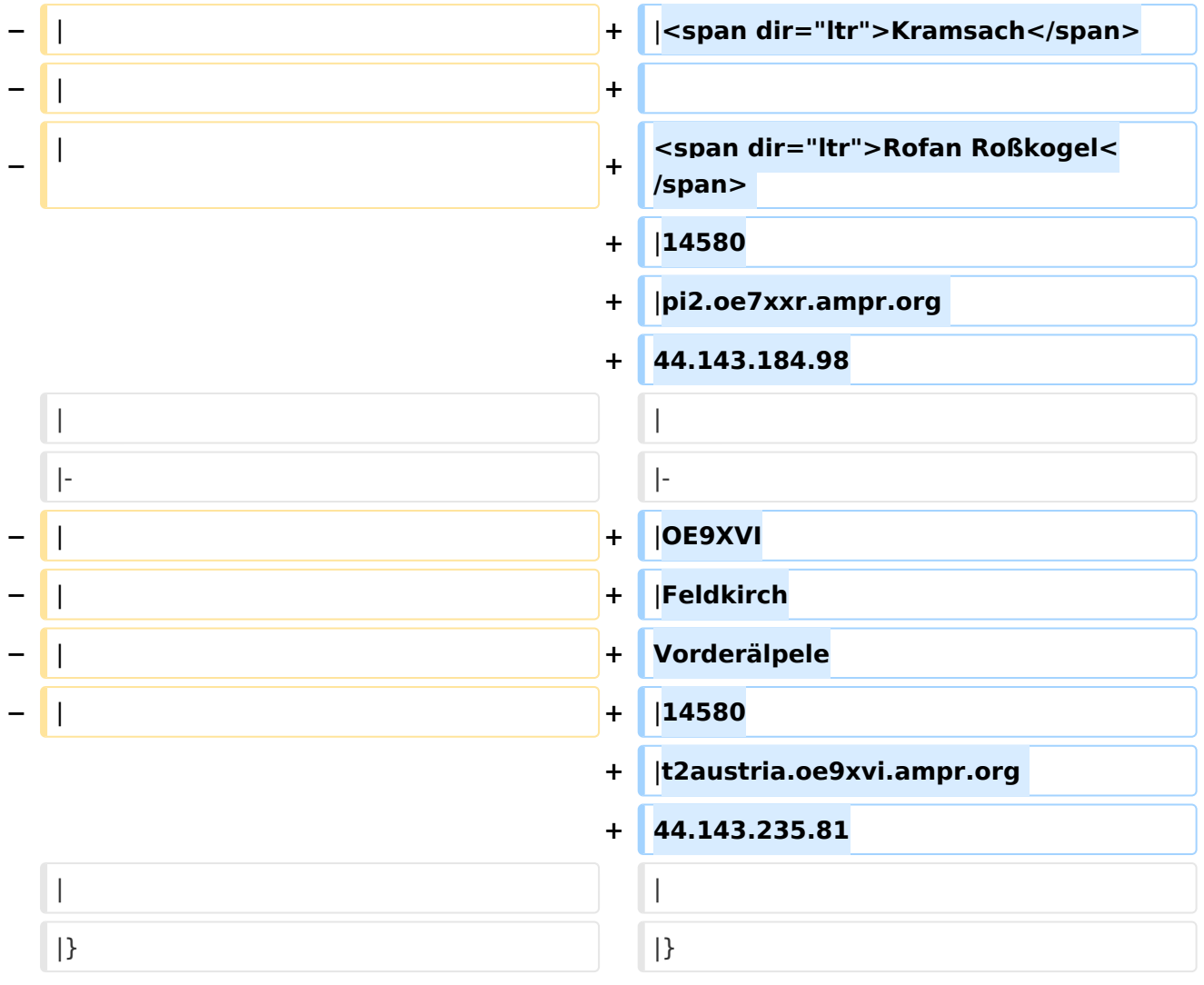

## Version vom 21. Mai 2022, 16:54 Uhr

Auch im HAMNET lässt sich APRS betreiben, verbunden mit einem der dortigen APRS IS Server. Egal ob ein Client angebunden wird, oder ein Digipeater zur Weiterleitung der eigenen Pakete.

## **Knoten mit APRSC**

Source code: <https://github.com/hessu/aprsc>

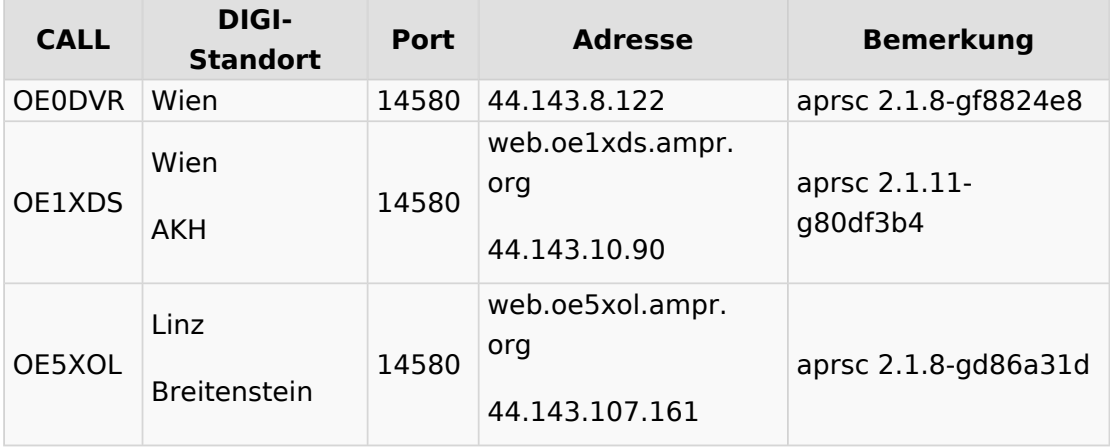

### **Knoten mit udpgate**

#### **Source code: DXLAprs. [https://github.com/happysat/Raspberry-Pi-and-SDR/blob/main](https://github.com/happysat/Raspberry-Pi-and-SDR/blob/main/files/DxlAPRS.tar.gz?raw=true) [/files/DxlAPRS.tar.gz?raw=true](https://github.com/happysat/Raspberry-Pi-and-SDR/blob/main/files/DxlAPRS.tar.gz?raw=true)**

![](_page_6_Picture_94.jpeg)

## **Knoten mit Software ohne Identifikation**

![](_page_7_Picture_238.jpeg)